### GDB, so where are we now? Status of GDB's ongoing target and run control projects.

Pedro Alves

Red Hat

2014-02-02 Sun

<span id="page-0-0"></span>

Pedro Alves (Red Hat) [GDB, so where are we now?](#page-72-0) 2014-02-02 Sun 1 / 55

## **Outline**

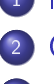

- **[Introduction](#page-2-0)**
- **[GDBserver](#page-6-0)**
- [Remote Serial Protocol](#page-10-0)
- [Local vs remote feature parity](#page-14-0)
- $(5)$  |/t sets
	- <sup>6</sup> [All-stop vs non-stop modes](#page-35-0)
	- [All-stop UI on top of non-stop target](#page-52-0)
- <sup>8</sup> [Target async by default](#page-55-0)
	- [Multi-process debugging](#page-60-0)
- <sup>10</sup> [Multi-target](#page-63-0)
- <sup>11</sup> [Reverse debugging](#page-67-0)

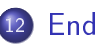

 $200$ 

# Topic

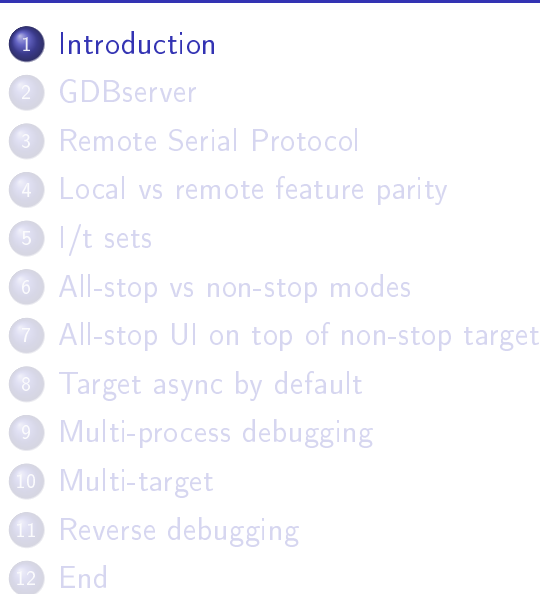

<span id="page-2-0"></span> $\leftarrow$ 

License: Attribution-ShareAlike 4.0 Unported (CC BY-SA 4.0) <http://creativecommons.org/licenses/by-sa/4.0/>

4 D F

 $200$ 

- $\bullet$  set non-stop on/off
- $\bullet$  set target-async on/off
- set scheduler-locking on/of/step
- o set schedule-multiple on/off
- `target remote' vs `target extended-remote'

### Where we're headed

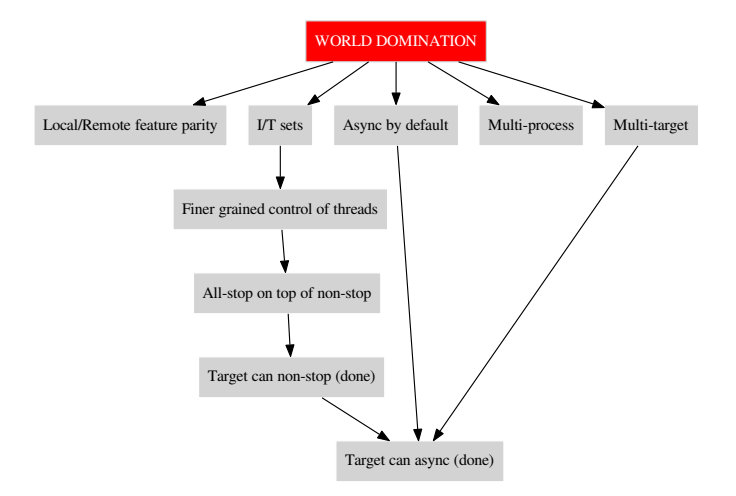

Pedro Alves (Red Hat) [GDB, so where are we now?](#page-0-0) 2014-02-02 Sun 6 / 55

÷.

 $QQ$ 

キロメ メ都 メメ きょうくぼう

# Topic

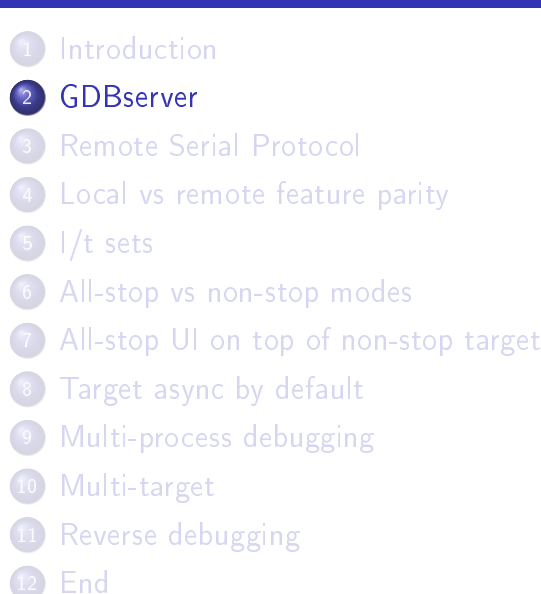

<span id="page-6-0"></span> $\leftarrow$ 

- For native/local debugging on the host, GDB alone is sufficient.
	- $\bullet$  spawn processes ("run")
	- attach to existing processes

### GDBserver, how's that?

For remote / cross debugging, GDB connects to something on the target end.

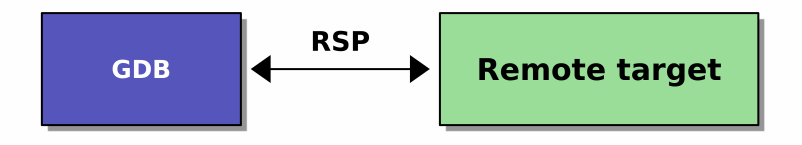

- $\bullet$  bare metal embedded systems  $\rightarrow$  remote stub, debug probe.
- $\bullet$  emulators  $\rightarrow$  builtin RSP implementation
- GNU/Linux (and others)  $\rightarrow$  the GDBserver program.

### GDBserver, basic usage

#### **GDBserver**

\$ gdbserver :9999 a.out Process /tmp/a.out created; pid = 22952 Listening on port 9999

#### GDB

```
$ gdb /tmp/a.out
Reading symbols from /tmp/a.out...done.
(gdb) target remote :9999
Remote debugging using :9999
0x000000323d001530 in _start () from \
    /lib64/ld-linux-x86-64.so.2
(gdb)
```
# Topic

#### **[Introduction](#page-2-0)**

- **[GDBserver](#page-6-0)**
- <sup>3</sup> [Remote Serial Protocol](#page-10-0)
- <sup>4</sup> [Local vs remote feature parity](#page-14-0)
- $\left(5\right)$  |/t sets
- [All-stop vs non-stop modes](#page-35-0)
- [All-stop UI on top of non-stop target](#page-52-0)
- [Target async by default](#page-55-0)
- [Multi-process debugging](#page-60-0)
- [Multi-target](#page-63-0)
- [Reverse debugging](#page-67-0)
- <span id="page-10-0"></span><sup>12</sup> [End](#page-71-0)

- Client/Server model
	- $\bullet$  GDB  $==$  Client
		- runs on the host
	- $\bullet$  Target  $==$  Server

4 D F

 $200$ 

- Client/Server model
	- $\bullet$  GDB  $==$  Client
		- runs on the host
	- $\bullet$  Target  $==$  Server
- Variety of transports
	- Serial
	- TCP/IP
	- UDP/IP
	- POSIX pipes

 $\leftarrow$   $\Box$ 

 $200$ 

#### (Mostly) text-based

- $\bigcirc$   $\Rightarrow$  m aa55aa55,4 (read 4 bytes at 0xaa55aa55)
- $2 \Leftarrow$  ff00ff00 (here's your bytes)
- $\bullet \Rightarrow$  ZO 0x1234 (insert breakpoint at 0x1234)
- $\bullet$   $\bullet$  OK
- <sup>5</sup> Frame format:
	- `\$' packet-data `#' checksum
- $\bullet$  Try '(gdb) set debug remote 1' to see all the RSP traffic.

<https://sourceware.org/gdb/onlinedocs/gdb/Remote-Protocol.html>

# Topic

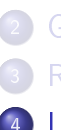

#### **[Introduction](#page-2-0)**

- **[GDBserver](#page-6-0)**
- **[Remote Serial Protocol](#page-10-0)**
- <sup>4</sup> [Local vs remote feature parity](#page-14-0)
- $(5)$   $1/t$  sets
- [All-stop vs non-stop modes](#page-35-0)
- [All-stop UI on top of non-stop target](#page-52-0)
- [Target async by default](#page-55-0)
- [Multi-process debugging](#page-60-0)
- [Multi-target](#page-63-0)
- [Reverse debugging](#page-67-0)
- <sup>12</sup> [End](#page-71-0)

<span id="page-14-0"></span> $\leftarrow$ 

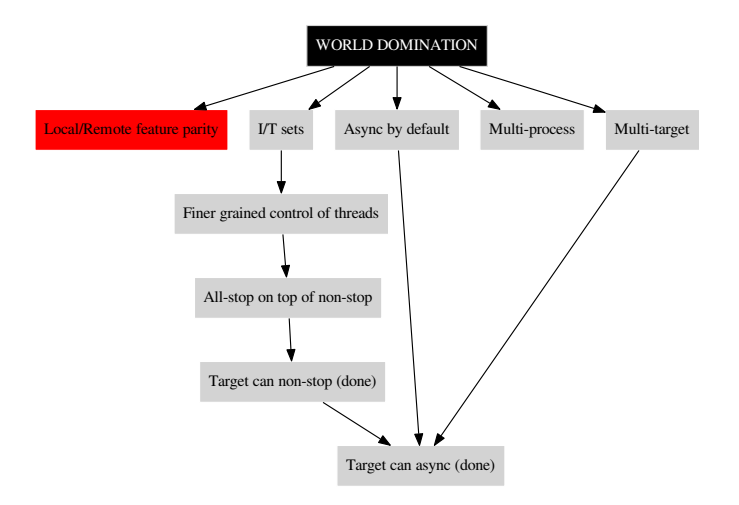

 $298$ 

イロト 不優 ト 不差 ト 不差 トー 差し

#### • Should be transparent, right?

 $\leftarrow$ 

э

### I wish it were so

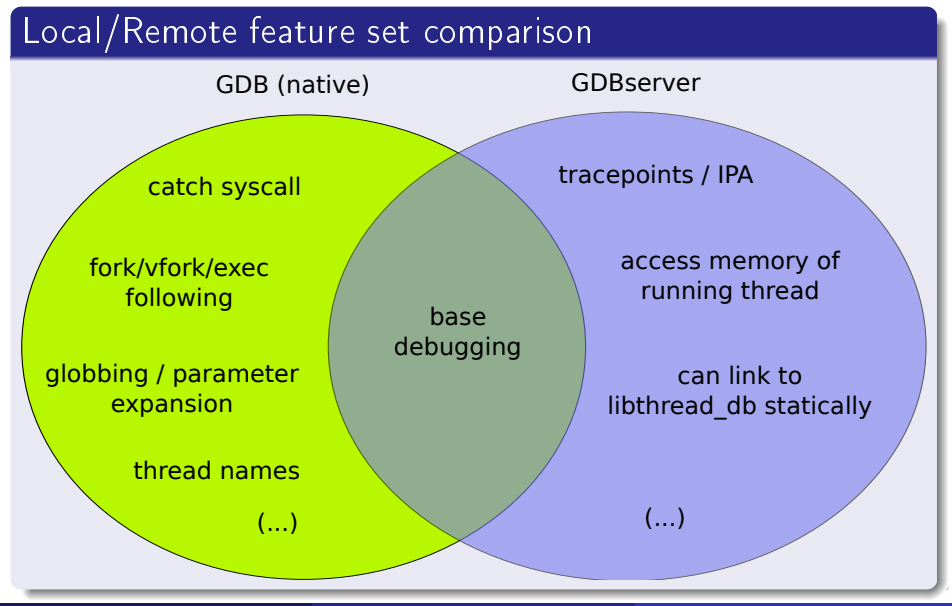

Pedro Alves (Red Hat) [GDB, so where are we now?](#page-0-0) 2014-02-02 Sun 16 / 55

### GDBserver, in blocks

GDB

#### GDBserver

![](_page_18_Figure_3.jpeg)

Pedro Alves (Red Hat) [GDB, so where are we now?](#page-0-0) 2014-02-02 Sun 17 / 55

**B**  $QQ$ 

 $\mathbf{A} \equiv \mathbf{A} + \mathbf{A} \mathbf{B} + \mathbf{A} \mathbf{B} + \mathbf{A} \mathbf{B} + \mathbf{A} \mathbf{B}$ 

### Surprise, we love code duplication

 $\bullet$  GDBserver's native target code  $!=$  GDB's native target code GDB GDBserver

![](_page_19_Figure_2.jpeg)

E.

 $QQQ$ 

イロト イ押 トイヨ トイヨ トー

#### Gosh, we could share all that code, couldn't we?

4 D F

向

э

- **o** tracepoints
- fast tracepoints / in-process agent (IPA)
- can access memory of running thread
- o other libcs (uCLinux/uClibc, Android, etc.)
	- static libthread\_db.a, no libthread\_db at all.
- **o** misc others

### Native-only features, part 1

#### • fork/vfork/exec

- set follow-fork-mode (child/parent)
- catch fork/vfork/exec
- catch syscall
- `(gdb) set environment FOO=bar'
- **o** set inferior cwd
	- (gdb) cd somewhere
	- (gdb) pwd

## Native-only features, part 2

use shell to start program (globbing, wildcard expansion and I/O redirection)

#### Native

```
$ gdb /usr/bin/ls
(gdb) run *
Starting program: /usr/bin/ls *
1 2
[Inferior 1 (process 4750) exited normally]
```
#### GDBserver

Process /usr/bin/ls created; pid = 5260 /usr/bin/ls: cannot access \*: No such file or directory Child exited with status 2

### Native-only features, part 3

• GDB can set/show (user defined) thread names:

# Example (Thread names)

(gdb) info threads Id Target Id Frame \* 1 Thread 0x77fc9740 (LWP 932) "foo" main () at foo.c:29  $\sim$   $\sim$ (gdb) thread name bar  $\sim$   $\sim$   $\sim$ (gdb) info threads Id Target Id Frame \* 1 Thread 0x77fc9740 (LWP 932) "bar" main () at foo.c:29  $\sim$   $\sim$   $\sim$ (gdb)  $\blacksquare$ **FTP**  $4190$ 

## Yet more missing features when remote debugging

- $\bullet$ Others:
	- Attach auto-load exec
	- Graceful handling of leader thread exiting
	- Inferior IO

More. . .

### Other differences

- Synching inferior thread list needs explicit "info threads".
- "info threads" output different between native/remote:

![](_page_26_Figure_3.jpeg)

- GDBserver > GDB (targets backends)
- **2** Drop GDB's backends

- **•** Project is tracked here: <https://sourceware.org/gdb/wiki/LocalRemoteFeatureParity>
- Related: <https://sourceware.org/gdb/wiki/Common>

つひい

# Topic

#### **[Introduction](#page-2-0)**

- **[GDBserver](#page-6-0)**
- **[Remote Serial Protocol](#page-10-0)**
- <sup>4</sup> [Local vs remote feature parity](#page-14-0)
- <sup>5</sup> [I/t sets](#page-28-0)
	- [All-stop vs non-stop modes](#page-35-0)
- [All-stop UI on top of non-stop target](#page-52-0)
- [Target async by default](#page-55-0)
- [Multi-process debugging](#page-60-0)
- <sup>10</sup> [Multi-target](#page-63-0)
- [Reverse debugging](#page-67-0)
- <span id="page-28-0"></span><sup>12</sup> [End](#page-71-0)

![](_page_29_Figure_0.jpeg)

Pedro Alves (Red Hat) [GDB, so where are we now?](#page-0-0) 2014-02-02 Sun 28 / 55

 $298$ 

イロト 不優 ト 不差 ト 不差 トー 差し

Currently GDB can debug:

- multi-threaded programs
- programs composed of multiple processes

By default:

• any event triggers in the debugged program  $\Rightarrow$  all threads stop

Too intrusive when debugging live running systems

- Enter non-stop mode (GDB 7.0)
	- Keep all threads running, except the thread that hit the event

[The old (and default) mode was named the all-stop mode]

All or nothing.

• Not flexible enough.

Desirable to group related threads, and apply group actions, e.g.:

- o step, continue, etc.
- set breakpoints specific to said groups or sets
- specify what should be implicitly paused when a breakpoint triggers

# inferior/thread sets, specs

- **o** collection/combination of execution/scoping objects:
	- inferiors/processes, threads, cores, Ada tasks, etc.
- **•** ranges and wildards
- **a** assignable names
- union (,) and intersection (.) operators
- $\bullet$  set negation  $($
- refer to current and/or future entities
- **o** predefined sets:
	- all threads, all running, all stopped, etc.

### Example (a spec)

`stopped.i2.c3-5,t3'

every thread of inferior 2, running on cores 3 to 5, but actually stopped

**plus thread 3**<br>Pedro Alves (Red Hat)

### inferior/thread sets specs, examples

[scope TRIGGER-SET] break [-stop STOP-SET] LINESPEC

```
(gdb) scope t3 break -stop i1 main
```

```
(gdb) all> scope i1
Current scope is inferior 1.
(gdb) i1>
```

```
(gdb) all> step
(gdb) i1> step
(gdb) t1> step
(gdb) i1> step -p t2, t3
(gdb) i1> step -p c1
(gdb) i1> scope i1,i2 step
```
 $E^*$  = 990

# Topic

![](_page_35_Picture_1.jpeg)

- **[Introduction](#page-2-0)**
- **[GDBserver](#page-6-0)**
- **[Remote Serial Protocol](#page-10-0)**
- <sup>4</sup> [Local vs remote feature parity](#page-14-0)
- $(5)$   $1/t$  sets
- <sup>6</sup> [All-stop vs non-stop modes](#page-35-0)
	- [All-stop UI on top of non-stop target](#page-52-0)
	- [Target async by default](#page-55-0)
- [Multi-process debugging](#page-60-0)
- [Multi-target](#page-63-0)
- [Reverse debugging](#page-67-0)
- <sup>12</sup> [End](#page-71-0)

<span id="page-35-0"></span> $\leftarrow$
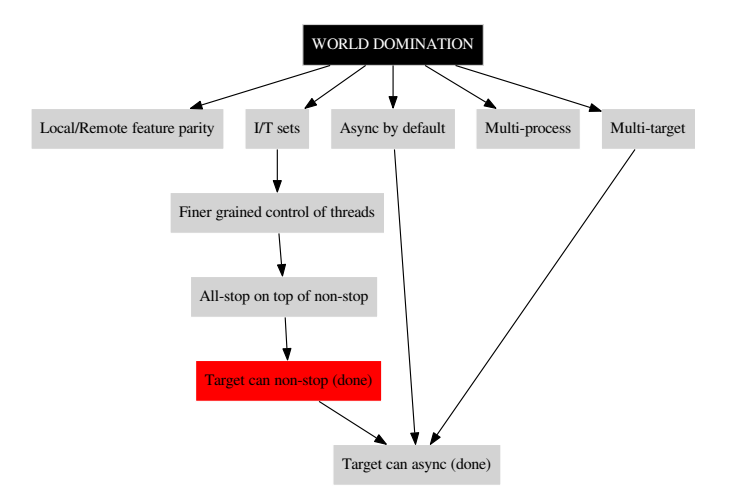

Pedro Alves (Red Hat) [GDB, so where are we now?](#page-0-0) 2014-02-02 Sun 34 / 55

 $298$ 

イロト 不優 ト 不重 ト 不重 トー 重

- $\bullet$  user-visible differences
- $\bullet$  target-side / RSP differences

4 0 8

э

### all-stop vs non-stop modes, user visible differences

Different user-visible behavior:

- All-stop always stops all threads
- Non-stop leaves threads running

- All-stop always switches current thread to thread that last stopped
- Non-stop never switches the current thread

- In non-stop, resumption commands only apply to the current thread, unless explicitly overriden
- In all-stop, what's resumed depends on the scheduler-locking setting (and more).

In all-stop RSP, resumes are synchronous/blocking

 $\bullet \rightarrow$  vCont;c (continue)

 $200$ 

In all-stop RSP, resumes are synchronous/blocking

- $\bullet \rightarrow$  vCont;c (continue)
- **2** (program continues)

In all-stop RSP, resumes are synchronous/blocking

- $\bullet \rightarrow$  vCont;c (continue)
- **2** (program continues)
- $\odot$   $\leftarrow$  T05  $\dots$ ; thread: 999 (stopped with SIGTRAP)

#### In all-stop RSP, resumes are synchronous/blocking

- $\bullet \rightarrow$  vCont;c (continue)
- **2** (program continues)
- $\odot$   $\leftarrow$  T05  $\dots$ ; thread: 999 (stopped with SIGTRAP)

#### Can't send another packet while the program is running.

- Can't insert/remove breakpoints
- **Can't list threads**
- Can't inspect globals
- Can only explicitly stop target
	- interrupt request byte 0x03 (no packet structure)
- Or wait for the target to stop itself

Asynchronous notifications!

- **•** Initiated by the server
- Can be sent at any time, even when target is running
- Just like other packets but start with `%' instead of `\$' (at the frame level)
- Currently defined:
	- %Stop: <regular stop reply here>

### Non-stop resumptions

• In the non-stop RSP variant, resumes are asynchronous

4 0 8

### Non-stop resumptions

- In the non-stop RSP variant, resumes are asynchronous
- Other RSP traffic possible while the target is running!

つひひ

- In the non-stop RSP variant, resumes are asynchronous
- Other RSP traffic possible while the target is running!

 $\bullet \rightarrow$  vCont;c (continue all threads)

つひひ

- In the non-stop RSP variant, resumes are asynchronous
- Other RSP traffic possible while the target is running!

- $\bullet \rightarrow$  vCont;c (continue all threads)
- $\bullet \leftarrow \bullet$  OK (immediate reply) (program continues)
- In the non-stop RSP variant, resumes are asynchronous
- Other RSP traffic possible while the target is running!

- $\bullet \rightarrow$  vCont;c (continue all threads)
- $\bullet \leftarrow \bullet$  OK (immediate reply) (program continues)
- $\bullet \rightarrow$  Z0 <addr1> (lnsert breakpoint)
- In the non-stop RSP variant, resumes are asynchronous
- Other RSP traffic possible while the target is running!

- $\bullet \rightarrow$  vCont;c (continue all threads)
- $\bullet \leftarrow \bullet$  OK (immediate reply) (program continues)
- $\odot \rightarrow$  Z0 <addr1> (Insert breakpoint)
- $\bullet$   $\leftarrow$  OK
- In the non-stop RSP variant, resumes are asynchronous
- Other RSP traffic possible while the target is running!

- $\bullet \rightarrow$  vCont;c (continue all threads)
- $\bullet \leftarrow \bullet$  OK (immediate reply) (program continues)
- $\bullet \rightarrow$  Z0 <addr1> (Insert breakpoint)
- $\bullet$   $\leftarrow$  OK
- **<sup>1</sup>** (program eventually hits breakpoint)
- In the non-stop RSP variant, resumes are asynchronous
- Other RSP traffic possible while the target is running!

- $\bullet \rightarrow$  vCont;c (continue all threads)
- $\bullet \leftarrow \bullet$  OK (immediate reply) (program continues)
- $\bullet \rightarrow$  Z0 <addr1> (Insert breakpoint)
- $\bullet$   $\leftarrow$  OK
- **<sup>1</sup>** (program eventually hits breakpoint)
- $\bullet \leftarrow$  %Stop:T05  $\dots$ ; thread: 999 (stopped with SIGTRAP)

つひひ

# Topic

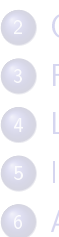

#### **[Introduction](#page-2-0)**

- **[GDBserver](#page-6-0)**
- **[Remote Serial Protocol](#page-10-0)**
- <sup>4</sup> [Local vs remote feature parity](#page-14-0)
- $\left(5\right)$  |/t sets
	- [All-stop vs non-stop modes](#page-35-0)
	- [All-stop UI on top of non-stop target](#page-52-0)
	- [Target async by default](#page-55-0)
- [Multi-process debugging](#page-60-0)
- [Multi-target](#page-63-0)
- [Reverse debugging](#page-67-0)
- <span id="page-52-0"></span><sup>12</sup> [End](#page-71-0)

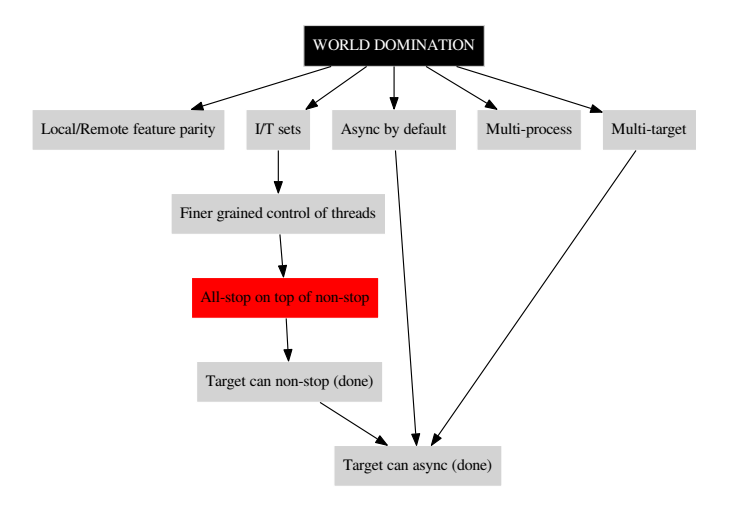

 $298$ 

イロト 不優 ト 不重 ト 不重 トー 重

What:

- always connect using the non-stop RSP variant
- **•** present the all-stop behavior to the user

Why:

- $\bullet$  Just one specific case in an i/t sets world useful as incremental milestone.
- Allows true remote async

 $200$ 

# Topic

#### **[Introduction](#page-2-0)**

- **[GDBserver](#page-6-0)**
- **[Remote Serial Protocol](#page-10-0)**
- <sup>4</sup> [Local vs remote feature parity](#page-14-0)
- $(5)$   $1/t$  sets
- [All-stop vs non-stop modes](#page-35-0)
- [All-stop UI on top of non-stop target](#page-52-0)
- <sup>8</sup> [Target async by default](#page-55-0)
	- [Multi-process debugging](#page-60-0)
- [Multi-target](#page-63-0)
- [Reverse debugging](#page-67-0)
- <sup>12</sup> [End](#page-71-0)

<span id="page-55-0"></span> $\leftarrow$ 

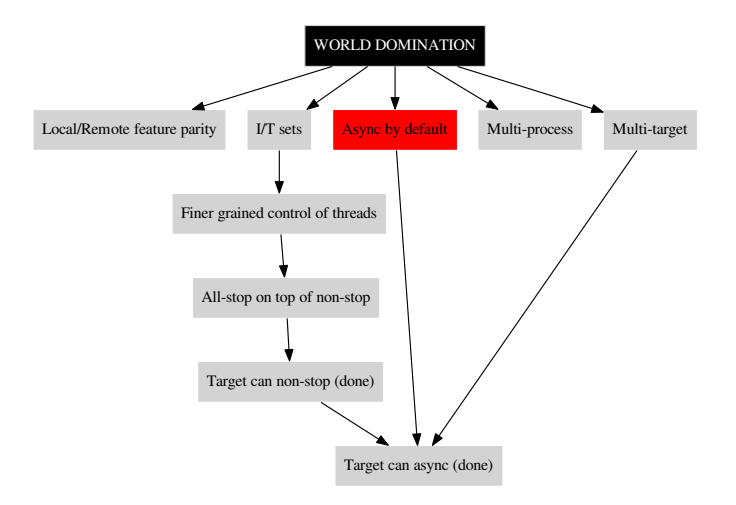

 $2990$ 

イロト 不優 トメ 差 トメ 差 トー 差し

### sync mode (what we always had by default)

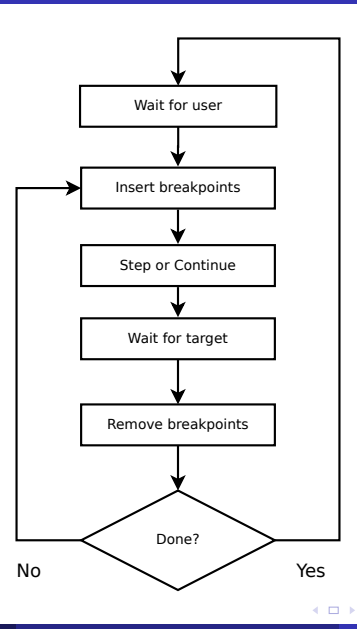

Pedro Alves (Red Hat) [GDB, so where are we now?](#page-0-0) 2014-02-02 Sun 42 / 55

 $\left\{ \frac{1}{2} \right\}$  ,  $\left\{ \frac{1}{2} \right\}$  ,  $\left\{ \frac{1}{2} \right\}$  ,  $\left\{ \frac{1}{2} \right\}$ 

■

 $QQ$ 

### async mode (not the default yet)

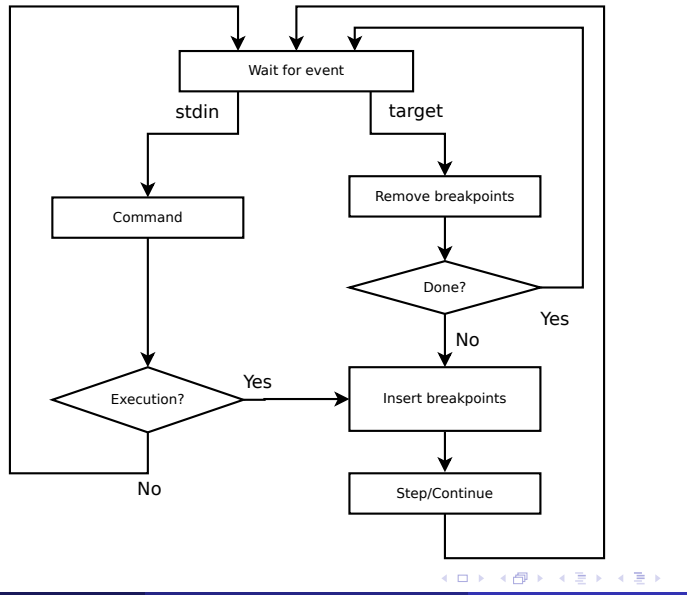

Pedro Alves (Red Hat) [GDB, so where are we now?](#page-0-0) 2014-02-02 Sun 43 / 55

 $E = \Omega Q$ 

### async mode (not the default yet)

```
(gdb) c&
Asynchronous execution not supported on this target.
(gdb) set target-async on
info threads
  Id Target Id Frame
 3 Thread 11457 0x004ba6ed in foo () at foo.c:82
 2 Thread 11456 0x004ba6ed in foo () at foo.c:82
* 1 Thread 11452 0x00408e60 in bar () at bar.c:93
(gdb) c&
Continuing.
(gdb) info threads
Id Target Id Frame
 3 Thread 11457 (running)
  2 Thread 11456 (running)
* 1 Thread 11452 (running)
(gdb) interrupt ...
                                      K ロ ▶ K 何 ▶ K
  Pedro Alves (Red Hat) GDB, so where are we now? 2014-02-02 Sun 44 / 55
```
E.

 $QQ$ 

# Topic

- **[Introduction](#page-2-0)**
- **[GDBserver](#page-6-0)**
- **[Remote Serial Protocol](#page-10-0)**
- <sup>4</sup> [Local vs remote feature parity](#page-14-0)
- $\left(5\right)$  |/t sets
- [All-stop vs non-stop modes](#page-35-0)
- [All-stop UI on top of non-stop target](#page-52-0)
- [Target async by default](#page-55-0)
	- [Multi-process debugging](#page-60-0)
- [Multi-target](#page-63-0)
- [Reverse debugging](#page-67-0)
- <span id="page-60-0"></span><sup>12</sup> [End](#page-71-0)

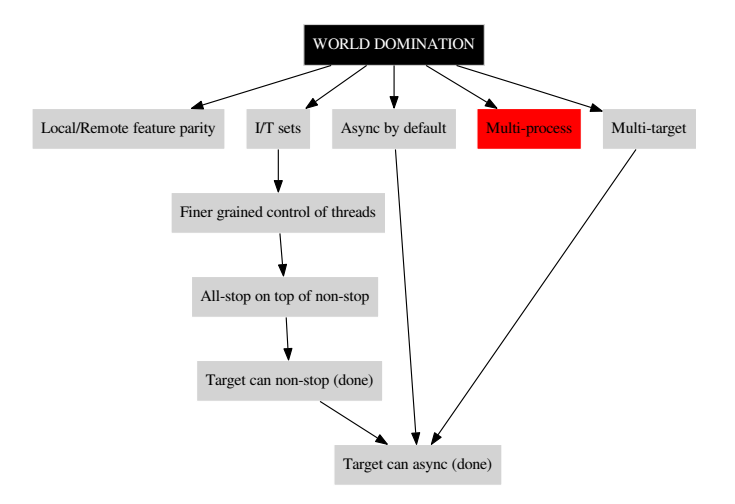

 $2990$ 

イロト 不優 トメ 差 トメ 差 トー 差し

- Can debug several GNU/Linux programs under the same GDB session since  $7.2$ .
- Working on scalability now

つひひ

# Topic

#### **[Introduction](#page-2-0)**

- **[GDBserver](#page-6-0)**
- **[Remote Serial Protocol](#page-10-0)**
- <sup>4</sup> [Local vs remote feature parity](#page-14-0)
- $\left(5\right)$  |/t sets
- [All-stop vs non-stop modes](#page-35-0)
- [All-stop UI on top of non-stop target](#page-52-0)
- [Target async by default](#page-55-0)
- <span id="page-63-0"></span>[Multi-process debugging](#page-60-0)
- <sup>10</sup> [Multi-target](#page-63-0)
	- [Reverse debugging](#page-67-0)
	- <sup>12</sup> [End](#page-71-0)

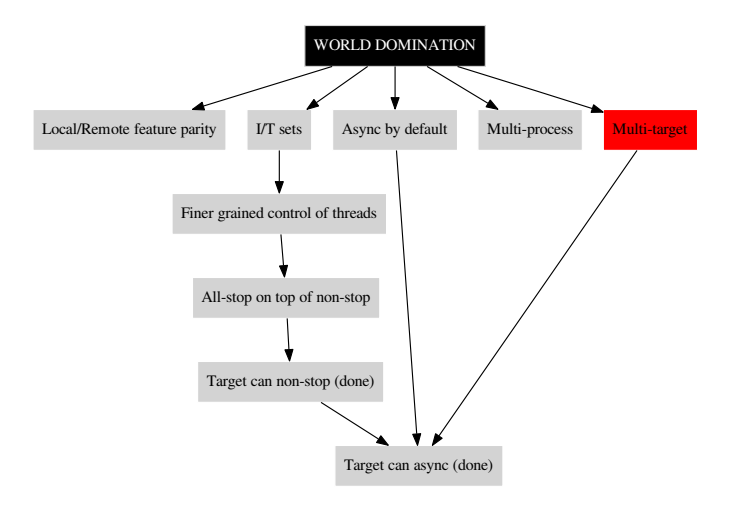

 $298$ 

イロト 不優 ト 不重 ト 不重 トー 重

Make it possible for users to connect to multiple targets at once:

- connect to multiple GDBservers at the same time
- freely mix native, remote, and core-file debugging

<https://sourceware.org/gdb/wiki/MultiTarget>

### multi-target

- The branch is already functional
- Lots of global state needed to cleaned up. Some more to go.

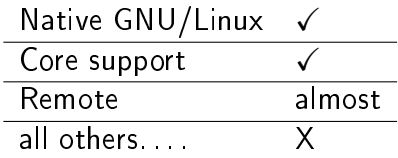

- **•** Target stack design
- User-interface not fully baked yet
	- add-inferior -new-target
- Change GDB to handle the same PID coming from multiple targets.
- Needs target-async
	- $\bullet$  can't block waiting for a single remote file descriptor
- The usual: tests and documentation

Pedro Alves (Red Hat) [GDB, so where are we now?](#page-0-0) 2014-02-02 Sun 49 / 55

# Topic

#### **[Introduction](#page-2-0)**

- **[GDBserver](#page-6-0)**
- **[Remote Serial Protocol](#page-10-0)**
- <sup>4</sup> [Local vs remote feature parity](#page-14-0)
- $\left(5\right)$  |/t sets
- [All-stop vs non-stop modes](#page-35-0)
- [All-stop UI on top of non-stop target](#page-52-0)
- [Target async by default](#page-55-0)
- [Multi-process debugging](#page-60-0)
- <sup>10</sup> [Multi-target](#page-63-0)
- <sup>11</sup> [Reverse debugging](#page-67-0)

<span id="page-67-0"></span>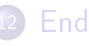

#### Commands

reverse-step{,stepi,next,nexti,finish}, rc, rs, rsi, rni

 $\leftarrow$ 

Pedro Alves (Red Hat) [GDB, so where are we now?](#page-0-0) 2014-02-02 Sun 51 / 55

- w/ 'target remote'  $\Rightarrow$  target does the hard work
	- Often simulators/emulators
	- Only two packets necessary:
		- $\bullet$  'bc' backward continue
		- 'bs' backward step

## Running programs backwards

#### • Built-in process record and replay

- **e** "full" version:
	- allows replaying and reverse execution
	- force single-stepping, parses instructions, records effects
	- slow
	- **o** single-threaded only
	- slow
	- x86/x86-64 GNU/Linux
	- **o** slow
	- ARM GNU/Linux improved in 7.7 (syscall instruction recording, thumb32)
- Intel's branch trace (btrace) recording (GDB mainline)
	- h/w assisted (Branch Trace Store / BTS)
	- o per-thread branch trace
	- does not record data
	- allows limited replay and reverse execution

つひひ

# Topic

- **[Introduction](#page-2-0)**
- **[GDBserver](#page-6-0)**
- **[Remote Serial Protocol](#page-10-0)**
- <sup>4</sup> [Local vs remote feature parity](#page-14-0)
- $\left(5\right)$  |/t sets
- [All-stop vs non-stop modes](#page-35-0)
- [All-stop UI on top of non-stop target](#page-52-0)
- [Target async by default](#page-55-0)
- [Multi-process debugging](#page-60-0)
- <sup>10</sup> [Multi-target](#page-63-0)
- <span id="page-71-0"></span>[Reverse debugging](#page-67-0)

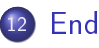
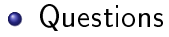

<palves@redhat.com>

4日) × ●▶

∍ Pedro Alves (Red Hat) [GDB, so where are we now?](#page-0-0) 2014-02-02 Sun 55 / 55

 $\sim$ 

重

 $299$